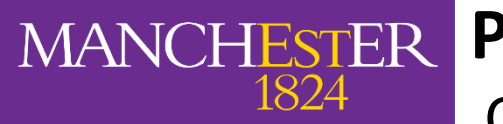

## **PLAN60111 & PLAN44011 – Design for Healthy Places**

Course Unit Leader: Dr Razieh Zandieh

The University of Manchester

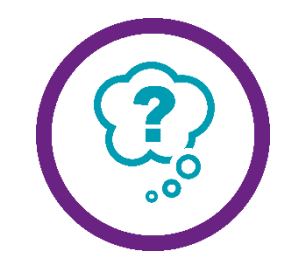

## **Activity : Evaluating Air Pollution**

This exercise has two parts.

**Part 1:** [Please open the UK Ambient \(Outdoor\) Air Quality Map via](https://uk-air.defra.gov.uk/data/gis-mapping/) https://ukair.defra.gov.uk/data/gis-mapping/

Please apply the following settings:

- Select a year: 2019
- You can change data layer transparency in order to better see the background map

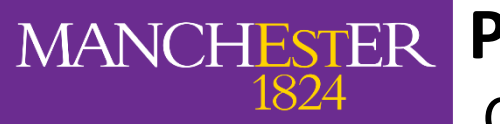

## **PLAN60111 & PLAN44011 – Design for Healthy Places**

Course Unit Leader: Dr Razieh Zandieh

The University of Manchester

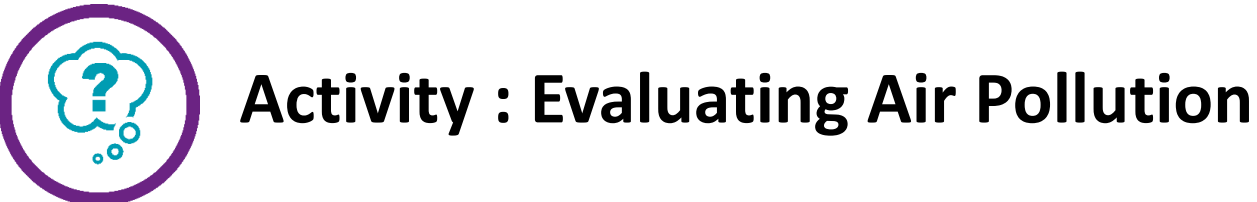

Please check the following measures for Greater Manchester:

- $\blacksquare$  PM10
- $P_{M2.5}$
- Ozone
- Nitrogen Dioxide
- **Sulphur Dioxide**
- How are these air pollutants levels in Greater Manchester?
- What air pollutants do exceed the limit?
- *Tip: please pay attention to the units of each air pollutant. What is the unit used for Sulphur Dioxide? (The limit for Sulphur Dioxide annual mean is 20)*

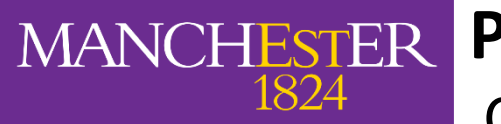

## **PLAN60111 & PLAN44011 – Design for Healthy Places**

Course Unit Leader: Dr Razieh Zandieh

The University of Manchester

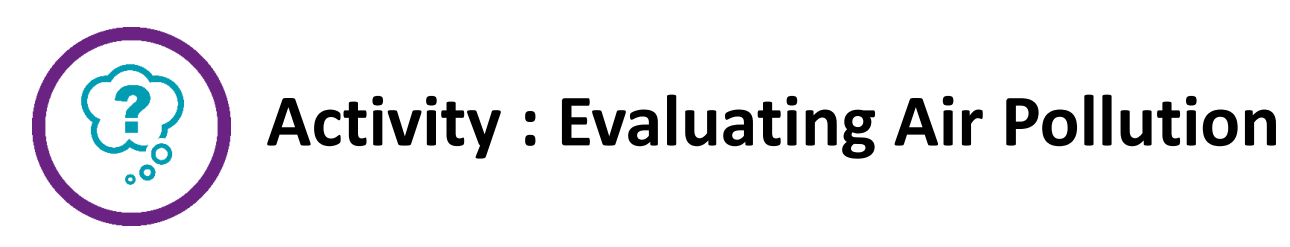

Please change the setting and use data of 2010 and check data (on PM10, PM2.5, Ozone, Nitrogen Dioxide, and Sulphur Dioxide) for the Greater Manchester.

- What differences do you see in levels of these air pollutants between 2010 and 2019?
- What does this difference indicate? What is your idea?

**Part 2:** Please imagine that you have a site for urban development. The level of air pollutants are under the limit (the air quality is not very unhealthy). What approach we, as urban designers, should apply in designing this site? Do we need to reduce air pollution?